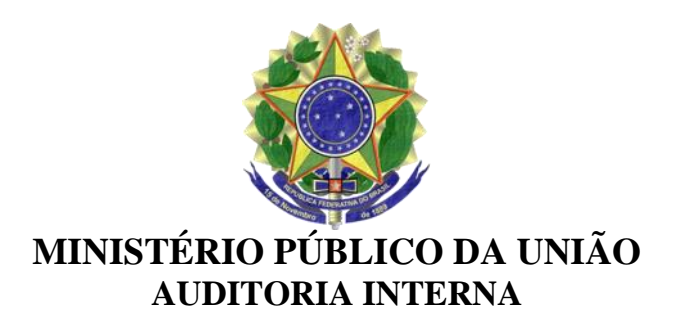

## PORTARIA Nº 2, DE 4 DE DEZEMBRO DE 2018.

Aprova a Norma de Execução AUDIN-MPU nº 2/2018, que visa disciplinar o processo contábil de encerramento do exercício de 2018 e de abertura do exercício de 2019, no âmbito do Ministério Público da União.

A AUDITORA-CHEFE EM EXERCÍCIO DA AUDITORIA INTERNA DO MINISTÉRIO PÚBLICO DA UNIÃO, no uso de suas atribuições, e tendo em vista a competência que lhe foi atribuída pelo inciso VI do art. 25 do Regimento Interno da AUDIN-MPU, aprovado pela [Portaria PGR nº 53, de 29 de maio de 2017,](http://bibliotecadigital.mpf.mp.br/bdmpf/handle/11549/107958) resolve:

Art. 1º Aprovar a Norma de Execução AUDIN-MPU nº 2/2018, na forma do Anexo a esta Portaria.

Art. 2º Esta Portaria entra em vigor na data de sua publicação.

MARA SANDRA DE OLIVEIRA linistério Público Federal

Este texto não substitui o [publicado no DOU, Brasília, DF,](http://bibliotecadigital.mpf.mp.br/bdmpf/handle/11549/166774) 5 dez. 2018. Seção 1, p. 111.

### ANEXO

### Norma de Execução AUDIN-MPU nº 2, de 4 de DEZEMBRO de 2018

### 1 – OBJETIVO

Esta Norma de Execução tem por objetivo disciplinar o processo contábil de encerramento do exercício de 2018 e de abertura do exercício de 2019 no âmbito do Ministério Público da União, observadas as disposições contidas na Macrofunção 02.03.18 (Encerramento do Exercício) do Manual Siafi Web.

## 2 – CALENDÁRIO DOS PRAZOS

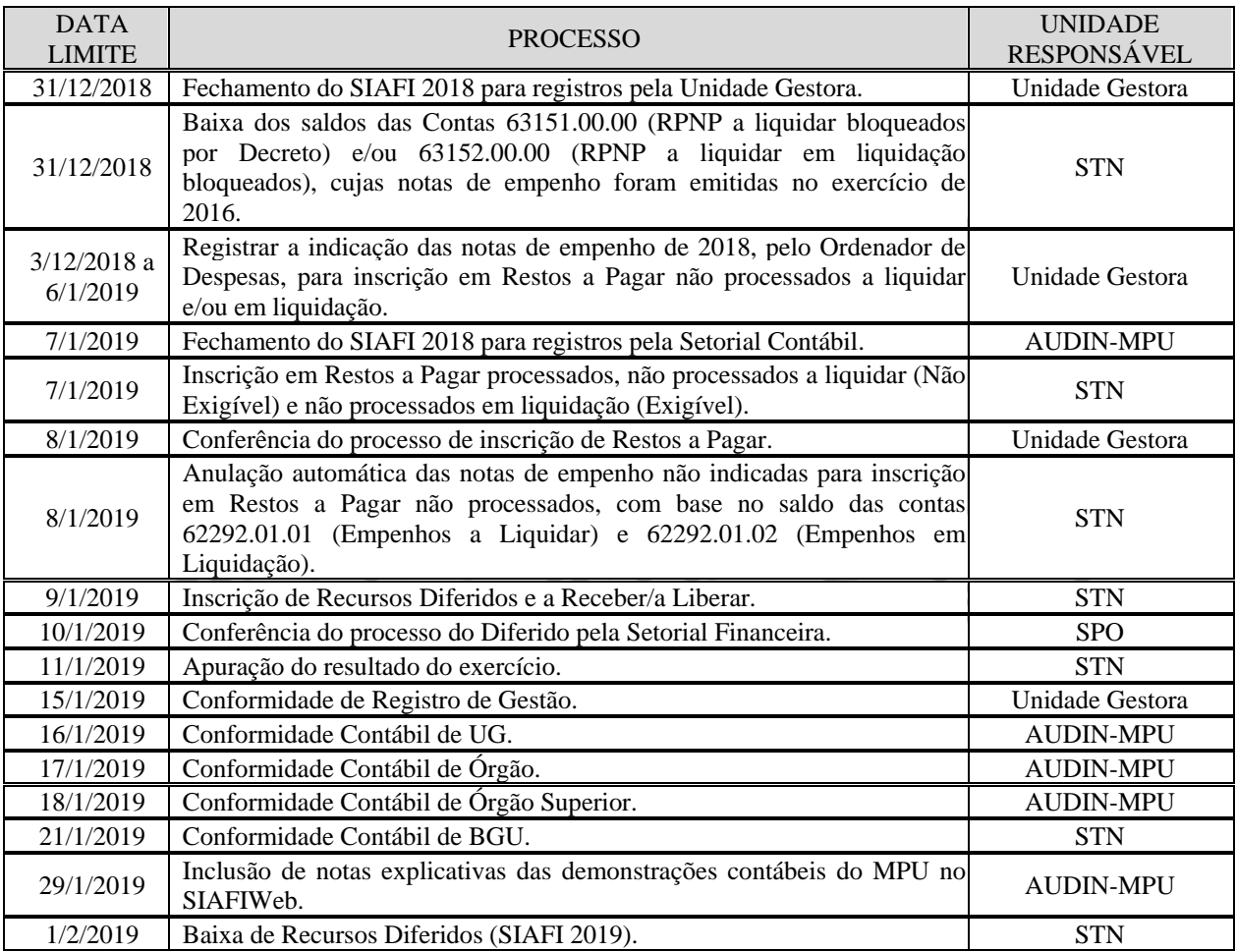

## 3 – PROCEDIMENTOS DA UNIDADE GESTORA

## 3.1 – Registro dos documentos no SIAFI 2018

Proceder, até 31/12/2018, ao registro dos documentos comprobatórios dos atos de gestão orçamentária, financeira, patrimonial e de pessoal, no âmbito do SIAFI, em virtude do disposto no § 2º do art. 145 da [Lei nº 13.473/2017](http://www.planalto.gov.br/ccivil_03/_ato2015-2018/2017/lei/L13473.htm) (Lei de Diretrizes Orçamentárias para 2018) e do inciso XIX do art. 1º da [Portaria SG/MPU nº 2, de 3 de janeiro de 2018.](http://bibliotecadigital.mpf.mp.br/bdmpf/handle/11549/133717)

Não obstante a data limite para entrada de dados no SIAFI ter sido estabelecida para 31/12/2018, é recomendável que os procedimentos ocorram em data anterior, a fim de que haja tempo hábil para regularização de possíveis inconsistências detectadas. Além disso, no dia 31/12/2018 (segunda-feira), o SIAFI funcionará das 8h30min às 23h – horário de Brasília.

O registro de despesa liquidada somente deverá ocorrer após o reconhecimento do direito adquirido pelo credor, nos termos do disposto no art. 63 da [Lei nº 4.320/1964.](http://www.planalto.gov.br/ccivil_03/LEIS/L4320.htm)

3.2 – Inscrição de Restos a Pagar Não Processados

Para possibilitar a realização do processo automático de inscrição de Restos a Pagar não processados, que ocorrerá no dia 7/1/2019, no SIAFI 2018, os gestores do Ministério Público da União deverão observar as seguintes etapas:

1ª Etapa: Ajustar o saldo da Conta 62292.01.01 – Empenhos a Liquidar.

A emissão de empenho (original/reforço/anulação) poderá ocorrer até o dia 31/12/2018, em razão do disposto no § 2º do art. 145 da [Lei nº 13.473/2017](http://www.planalto.gov.br/ccivil_03/_ato2015-2018/2017/lei/L13473.htm) – LDO para 2018.

Os saldos dos empenhos não indicados para inscrição em Restos a Pagar não processados a liquidar deverão ser anulados pela unidade gestora, a fim de evitar o registro de ocorrência, Código 723 (NE Indicadas Insc. RP X Empenhos a Liquidar), na conformidade contábil da respectiva unidade gestora no mês de dezembro/2018.

Os empenhos referentes às despesas com diárias, ajuda de custo e suprimento de fundos não devem ser inscritos em Restos a Pagar não processados, uma vez que essas despesas são consideradas liquidadas no momento da autorização formal do instrumento de concessão, conforme disposto no item 3.3 da Macrofunção 02.03.17 (Restos a Pagar) do Manual Siafi **TISTE**T JIOHICO **ILLU** Web.

2ª Etapa: Ajustar o saldo da Conta 62292.01.02 – Empenhos em Liquidação.

Os empenhos em liquidação que, até o final do exercício de 2018, já tiverem a sua execução iniciada, cuja liquidação não possa ser efetuada, haja vista o bem ou serviço contratado não ter sido totalmente entregue, atestado ou aferido, deverão ser registrados na Conta 62292.01.02 (Empenhos em Liquidação). Essa contabilização deverá ser feita incluindo documento hábil no Subsistema CPR, do SIAFI, com indicador LIQUIDADO igual a NÃO, conforme estabelecido no item 4.3.3 da Macrofunção 02.03.17 (Restos a Pagar) do Manual Siafi Web.

No exercício de 2019, após a conclusão da fase de verificação/liquidação, o documento hábil emitido deverá ser alterado para LIQUIDADO = SIM.

3ª Etapa: Indicar e registrar os empenhos de 2018 que serão inscritos em Restos a Pagar não processados a liquidar e/ou em liquidação

A inscrição de despesas como restos a pagar não processados (a liquidar e/ou em liquidação) fica condicionada à indicação pelo ordenador de despesas, conforme disposto no § 1º do art. 68 do [Decreto nº 93.872/1986.](http://www.planalto.gov.br/ccivil_03/decreto/D93872.htm)

No SIAFI, a inscrição está condicionada à indicação (transação ATURNERP) dos empenhos a liquidar e/ou em liquidação de 2018 e ao respectivo registro (transação REGINDRP) da Relação de Notas de Empenhos – RN pelo ordenador de despesa da unidade gestora, devendo ocorrer no período de 3/12/2018 a 6/1/2019. Eventual delegação dessa atribuição deverá ser feita por ato legal, registrando, por meio da transação ATUUG, o nome do responsável pela elaboração da RN, no campo "Indicação para Inscrição de NE em RPNP a liquidar/em liquidação".

Cabe mencionar que a transação ATURNERP permite ao usuário indicar as notas de empenho com base no saldo das Contas 62292.01.01 e 62292.01.02, bem como possibilita emitir a quantidade de RN que achar necessária. Além disso, no período noturno da data do registro feito pela transação REGINDRP, a RN gerará saldo nas Contas 89991.33.01 (Controle Indicação de NE a ser Inscrita em RPNP a Liquidar) e 89991.33.03 (Controle Indicação de NE a ser Inscrita em RPNP em Liquidação), as quais servirão de base para o processo automático de inscrição dos Restos a Pagar não processados.

As RNs não registradas poderão ser alteradas para inclusão ou exclusão de notas de empenho, utilizando a transação ATURNERP.

Após o registro contábil das RNs, ocorrerá diariamente um processo automático batch para ajustar o saldo das Contas 89991.33.01 e 89991.33.03 com base no saldo das Contas 62292.01.01 e 62292.01.02, respectivamente, uma vez que poderá ocorrer registro de reforço (até 31/12/2018) e anulação dos empenhos que forem incluídos na RN contabilizada. Assim, deve-se evitar o cancelamento da RN, a fim de não prejudicar a inscrição dos restos a pagar não processados da unidade gestora, que será efetuada na noite do dia 7/1/2019.

4ª Etapa: Acompanhamento da situação da Relação de Notas de Empenho

A Relação de Notas de Empenho gerada no SIAFI é consultada por meio das transações REGINDRP ou CONRNERP (Consulta Indicação de NE a ser Inscrita em RPNP) e estará em uma das seguintes situações:

I – Pendente de Indicação (Registro): significa que ocorreu a indicação da RN e que falta o respectivo registro pelas transações REGINDRP ou CONRNERP (tecla PF6=REGINDRP);

II – Autorizada para Registro Contábil: significa que a RN foi registrada pelo Ordenador de Despesa e será contabilizada no período noturno.

III – Contabilizada: evidencia que o registro da RN foi efetuado no SIAFI, gerando saldo na Conta 89991.33.01 ou 89991.33.03, detalhado por nota de empenho.

No caso de as unidades gestoras necessitarem realizar o pagamento de Restos a Pagar não processados a liquidar e/ou em liquidação, antes do dia 8/1/2019, o gestor deverá, no dia seguinte ao registro da RN, solicitar à AUDIN-MPU, via e-mail [auditoria@mpu.mp.br](mailto:auditoria@mpu.mp.br) ou por meio de mensagem no Módulo COMUNICA, a abertura do SIAFI 2018. Aberto o sistema, deverá efetuar a inscrição do respectivo empenho por meio de nota de lançamento, com os dados a seguir:

RPNP A LIQUIDAR

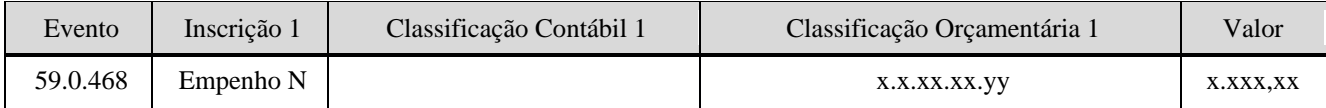

## RPNP EM LIQUIDAÇÃO

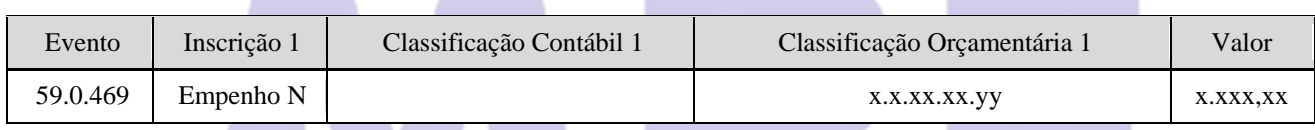

No dia 8/1/2019, deverá ser realizada a conferência do processo de inscrição de Restos a Pagar, com base nas seguintes contas do SIAFI 2019:

53111.01.00 – RP não processados a liquidar inscritos

53111.02.00 – RP não processados em liquidação inscritos

53121.00.00 – Reinscrição de RP não processados a liquidar

53122.00.00 – Reinscrição de RP não processados em liquidação

53210.00.00 – Restos a Pagar processados - Inscritos

53220.00.00 – Restos a Pagar processados - Exercícios anteriores

Identificada alguma impropriedade, a unidade gestora deverá, nessa mesma data, informar a AUDIN-MPU para que sejam adotadas providências necessárias para regularização.

3.3 – Controle Patrimonial

A unidade gestora deverá fixar data limite, no mês de dezembro/2018, para movimentação de materiais pelo almoxarifado.

Regularizar, até o dia 31/12/2018, as eventuais diferenças apresentadas entre os registros do SIAFI e os inventários de materiais de consumo, de bens móveis, de imóveis e de bens intangíveis. Excepcionalmente, após solicitação da unidade gestora, a AUDIN-MPU poderá abrir o SIAFI 2018 para a realização desses registros até 7/1/2019.

Portanto, a Comissão de Inventário Anual deverá ser designada antes do final do exercício de 2018, e em tempo hábil, para a execução do levantamento dos bens.

A unidade gestora deverá enviar para o e-mail [audin-conac@mpu.mp.br,](mailto:audin-conac@mpu.mp.br) até o dia 10/1/2019, cópia do Relatório de Inventário 2018, elaborado pela comissão especial, instituída pela autoridade competente. Não há necessidade de envio do demonstrativo analítico dos bens existentes na unidade gestora, com indicação dos elementos necessários para a perfeita caracterização de cada um deles e dos agentes responsáveis.

3.4 – Suprimento de Fundos

Considerando que o expediente nas unidades do Ministério Público da União no período de 20 de dezembro de 2018 a 6 de janeiro de 2019 será cumprido em regime de plantão, nos termos do art. 2º da [Portaria PGR/MPU nº 755, de 18/10/2013,](http://bibliotecadigital.mpf.mp.br/bdmpf/handle/11549/20622) o suprimento de fundos concedido deverá ser aplicado e comprovado até 19/12/2018 e, em caráter excepcional, até 31/12/2018, preferencialmente, em tempo hábil, que permita o registro da prestação de contas no SIAFI 2018 e a regularização de eventual inconsistência detectada.

Caso o Agente Suprido não trabalhe durante o período do regime de plantão mencionado, a respectiva prestação de contas deverá ocorrer, impreterivelmente, até o dia 19 de dezembro de 2018.

Os saldos nas Contas 21891.36.09 (Saque - Cartão de Pagamento do Governo Federal) e 21891.36.10 (Fatura - Cartão de Pagamento do Governo Federal) deverão ser correspondentes ao valor das faturas que irão vencer em 10 de janeiro ou 10 de fevereiro de 2019.

Os valores de saque que estão de posse do agente suprido ou de contas do tipo "B" deverão ser recolhidos por meio de Guia de Recolhimento da União – GRU até 28/12/2018, a fim de possibilitar a devolução desses valores para os empenhos específicos dentro do exercício de 2018.

A Conta 11311.02.00 (Suprimento de Fundos – Adiantamento) deverá ter seu saldo devidamente baixado pela prestação de contas por reclassificação de despesa (dentro do documento hábil "SF", aba Outros Lançamentos – SPEXX/SPNXX) e/ou pelo estorno de valor não utilizado (devolução de valores por GRU, registro e realização de documento hábil "DU" e/ou inclusão das situações ASP003, anulação de despesa – SPF003, ou ASP006, anulação de despesa – SPF006, na aba Despesa a Anular no documento hábil "SF"), até 31/12/2018, com a respectiva anulação do saldo do empenho.

3.5 – Análise das Contas Contábeis

Examinar os saldos das contas que compõem os demonstrativos contábeis, procurando eliminar as pendências indevidas e/ou alongadas, bem como evitar a ocorrência de saldos invertidos, ainda que em nível de conta corrente, e a utilização do Conta Corrente 999.

As unidades gestoras deverão verificar a existência de saldos nas contas abaixo, utilizando as transações BALANCETE ou CONRAZAO, e adotar os procedimentos pertinentes:

I – Contas que deverão ter seus saldos zerados até o dia 31/12/2018:

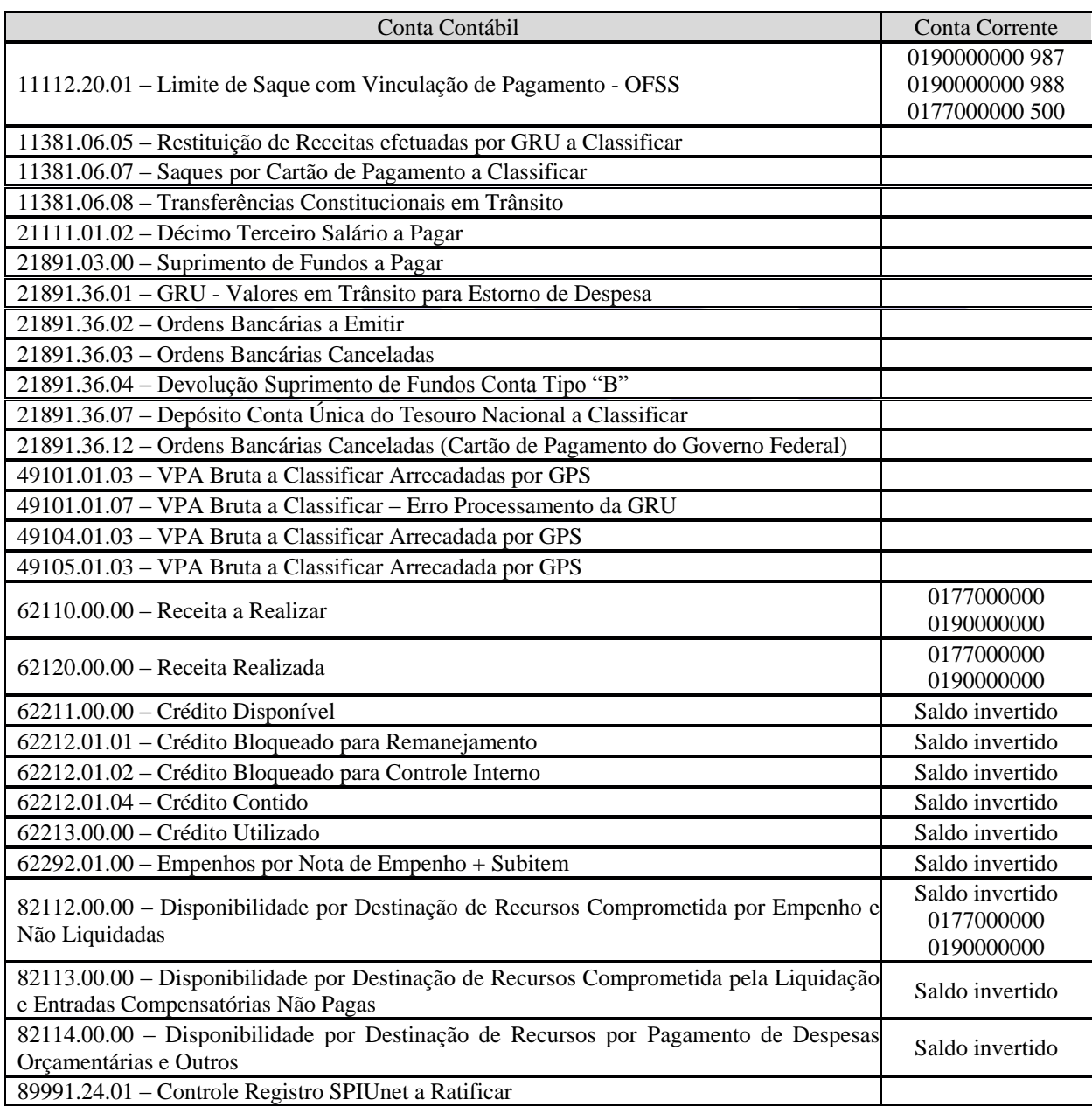

II – Contas que deverão ter seus saldos analisados, conciliados e ajustados até o dia 31/12/2018:

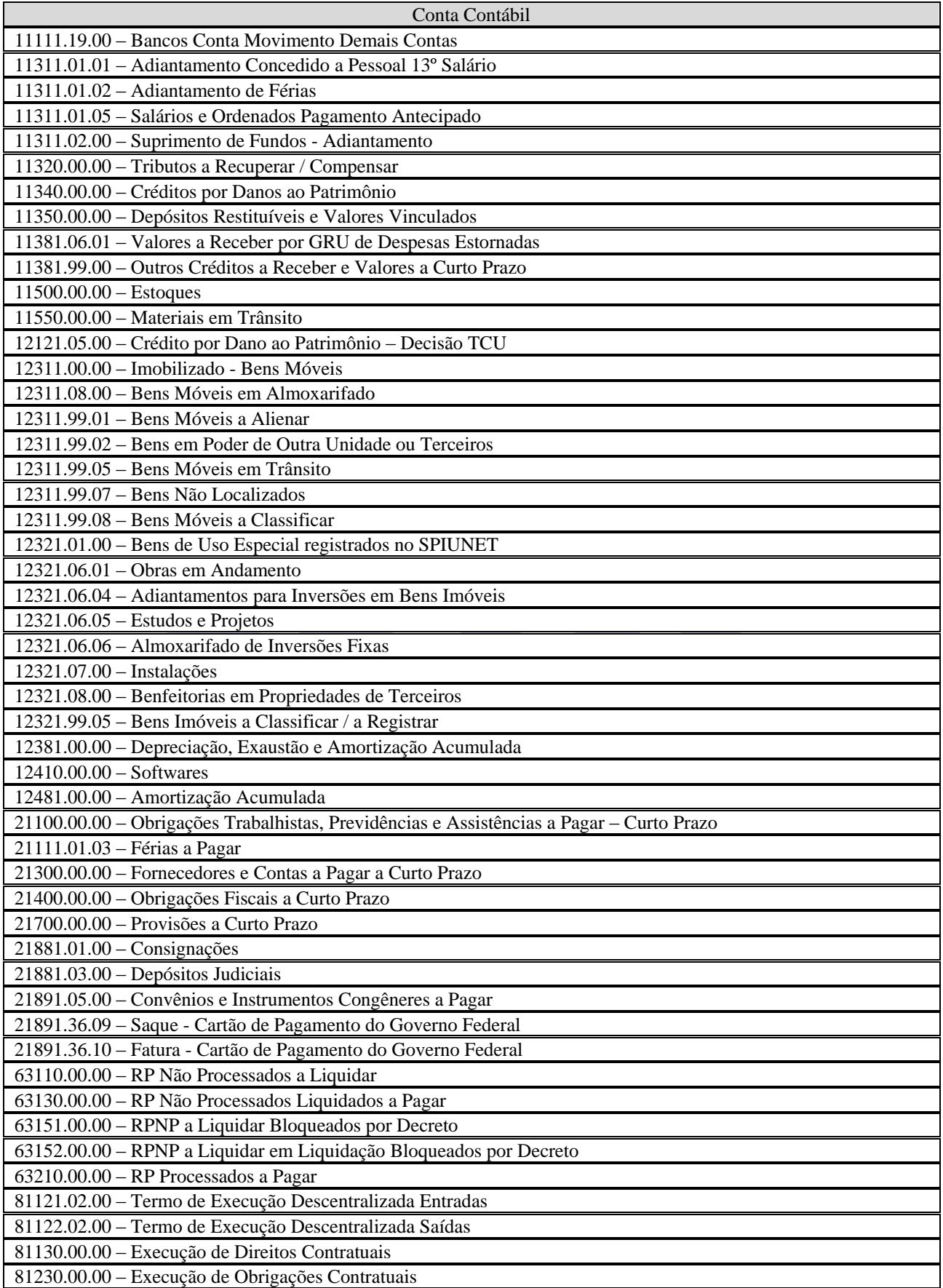

Consultar com mais frequência a transação CONDESAUD, do Siafi Web, efetuando os ajustes necessários até o dia 31/12/2018, observando as instruções da Macrofunção 02.10.06 (Manual de Regularizações Contábeis) do Manual Siafi Web.

3.6 – Emissão de Ordem Bancária no dia 28/12/2018

Em razão das mudanças nas rotinas de pagamentos por ordens bancárias a partir do dia 1º de janeiro de 2019, a emissão de ordem bancária no dia 28/12/2018 (sexta-feira) deve ser realizada observando as instruções das mensagens SIAFI nºs 2018/1240090, 2018/1347451 e 2018/1419174, todas da COFIN/STN, e os horários abaixo:

I – Geração de Ordem Bancária (OB) que transita pelo Banco do Brasil (OB Crédito, OB Banco, OB Pagamento, OB Fatura, OB Câmbio e OB de Aplicação) deverá ser emitida até 17h e assinada até 21h20min.

II – Geração de Ordem Bancária (OB) que transita direto pelo BACEN (OB Reserva, OB Judicial e OB de Aplicação) deverá ser emitida e assinada até 18h10min.

III – As ordens bancárias emitidas e não assinadas pelo Ordenador de Despesas e Gestor Financeiro até o dia 28 de dezembro de 2018 serão automaticamente canceladas no final desse dia, para fins de implantação da nova sistemática.

Os compromissos existentes no Subsistema CPR, do SIAFI, e não realizados até a data de implantação da nova sistemática (30/12/2018) serão mantidos e, ao serem realizados a partir do dia 31/12/2018 (segunda-feira), gerarão uma Ordem de Pagamento (OP), que poderá ser assinada pelo Ordenador de Despesas e Gestor Financeiro, por meio da transação GEROP (Gerenciar Ordens de Pagamento), durante todo o horário de funcionamento do SIAFI no dia 31/12/2018. No entanto, a emissão automática da respectiva Ordem Bancária ocorrerá no dia 02/01/2019 (quarta-feira), uma vez que não será gerada nenhum tipo de OB no dia 31/12/2018.

3.7 – Outros Procedimentos

Atualizar, até o dia 31/12/2018, impreterivelmente, o rol de responsáveis, observando o disposto no Ofício Circular nº 5/2006-AUDIN/MPU.

O registro da conformidade de registro de gestão, referente aos lançamentos realizados no SIAFI entre os dias 2/1/2019 e 7/1/2019, com data de emissão de dezembro de 2018, deverá ocorrer em até 3 (três) dias úteis a contar da data de lançamento.

Os saldos de compromissos pendentes de realização pela transação GERCOMP que não são mais devidos, em virtude da prescrição do direito do fornecedor ou por outro motivo, deverão ser cancelados pela opção "Cancelar Pendentes", na transação CONDH.

Tendo em vista que o expediente nas unidades do MPU será cumprido em regime de plantão nos últimos dias do exercício de 2018, a devolução de diárias não utilizadas deverá

ocorrer por intermédio de Guia de Recolhimento da União, preferencialmente, dentro do exercício de 2018, a fim de possibilitar a reversão do respetivo crédito à dotação orçamentária própria, em observância ao disposto no § 4º do art. 14 da [Portaria PGR/MPU nº 41, de 25 de](http://bibliotecadigital.mpf.mp.br/bdmpf/handle/11549/20412)  [junho de 2014.](http://bibliotecadigital.mpf.mp.br/bdmpf/handle/11549/20412)

A unidade gestora do MPU que tiver recebido transferência de crédito, referente a Termo de Execução Descentralizada – TED, deverá devolver ao respectivo Órgão repassador, até 31/12/2018, os saldos financeiros e orçamentários não utilizados, bem como o saldo do crédito empenhado que não será indicado pelo gestor para inscrição em restos a pagar.

As descentralizações de crédito realizadas pelas unidades gestoras do MPU para outras entidades integrantes dos orçamentos fiscal e da seguridade social da União, por meio de TED, deverão ser registradas em contas de controle no SIAFI, até 31/12/2018, utilizando as Transações ATUPRETRAN e CONVERTRAN.

Nas contas do Grupo 81130.00.00 (Execução de Direitos Contratuais) e do Grupo 81230.00.00 (Execução de Obrigações Contratuais) devem constar os registros de todos os contratos celebrados no exercício de 2018 pela Administração, a fim de permitir a sua evidenciação como atos potenciais, em quadro específico do Balanço Patrimonial.

Ante a relevância de as providências desta norma de execução serem realizadas correta e eficientemente, sugerimos que seja evitado o afastamento, no período que vai até o dia 8/1/2019, dos servidores responsáveis pelas áreas de execução orçamentária, financeira, patrimonial e de pessoal envolvidos no processo contábil de encerramento do exercício de 2018 e de abertura do exercício de 2019.

# 4 – PROCEDIMENTOS DA SETORIAL FINANCEIRA DO MPU

Realizar, no dia 10/1/2019, a conferência do processo de inscrição dos recursos diferidos e a receber/a liberar, que será registrado automaticamente pelo SIAFI no dia 9/1/2019. Nesse sentido, observar as instruções do item 6.6 da Macrofunção 02.03.18 (Encerramento do Exercício) do Manual Siafi Web.

Após conclusão do referido processo, a Conta 89421.01.00 (Disponibilidade de cota diferida recebida) conterá os saldos financeiros não utilizados, por Fonte de Recursos, que serão considerados como antecipação de Cota no exercício de 2019, enquanto que a conta 89423.02.00 (Disponibilidade de sub-repasse diferido concedido) conterá os saldos financeiros não utilizados pelas unidades gestoras do MPU, por Fonte de Recursos.

No dia 1/2/2019, será realizada, no SIAFI 2019, a baixa dos recursos diferidos, devendo a Setorial Financeira efetuar ajuste dos eventuais saldos invertidos na conta 82213.01.00 (Sub-repasse a programar), conforme item 6.10.2 da sobredita Macrofunção. No caso de saldo

invertido da conta 82221.01.00 (Cota a programar), a regularização deverá ser solicitada à COFIN/STN.

Os valores da baixa dos recursos diferidos serão registrados nas Contas 82221.05.00 (Cota financeira recebida diferida) e 82213.05.00 (Sub-Repasse financeiro liberado diferido).

#### 5 – DA FISCALIZAÇÃO

A AUDIN-MPU fiscalizará o cumprimento das normas de encerramento do exercício financeiro de 2018 pelas unidades gestoras do MPU.

Caso seja necessária a realização de ajustes no SIAFI 2018, para fins de elaboração das demonstrações contábeis, a AUDIN-MPU abrirá o sistema até o dia 7/1/2019.

A AUDIN-MPU analisará as demonstrações contábeis das unidades gestoras do MPU e providenciará os ajustes necessários ou registrará ocorrência na conformidade contábil. A ocorrência não sanada até o final do exercício de 2018 deverá ser descrita no relatório de gestão do respectivo ramo do MPU ou da ESMPU, indicando as justificativas da não regularização, em observância ao disposto nos itens 4.7.2 e 8.1.1.7 da Macrofunção 02.03.18 (Encerramento do Exercício) c/c o item 6.1.4 da Macrofunção 02.03.15 (Conformidade Contábil), ambas do Manual Siafi Web.

Após o encerramento do exercício de 2018, a AUDIN-MPU encaminhará ao Órgão Central de Contabilidade da União, até o dia 29/1/2019, a Declaração do Contador e as notas explicativas do MPU, referentes às demonstrações contábeis de 2018. As Demonstrações Contábeis da União – DCON e as notas explicativas são partes integrantes do Balanço Geral da União - BGU que, por sua vez, compõe a prestação de contas do Presidente da República. A AUDIN-MPU acompanhará o registro da conformidade do Balanço Geral da União e comunicará à CCONT/STN eventuais divergências.